# Kavayitri Bahinabai Chaudhari North Maharashtra University, Jalgaon

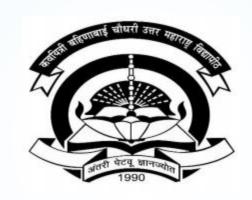

How to generate Student Details with Paper Change Report in College Login

# Go to <a href="http://nmuj.digitaluniversity.ac">http://nmuj.digitaluniversity.ac</a> URL and Enter Your College Username and Password and Login

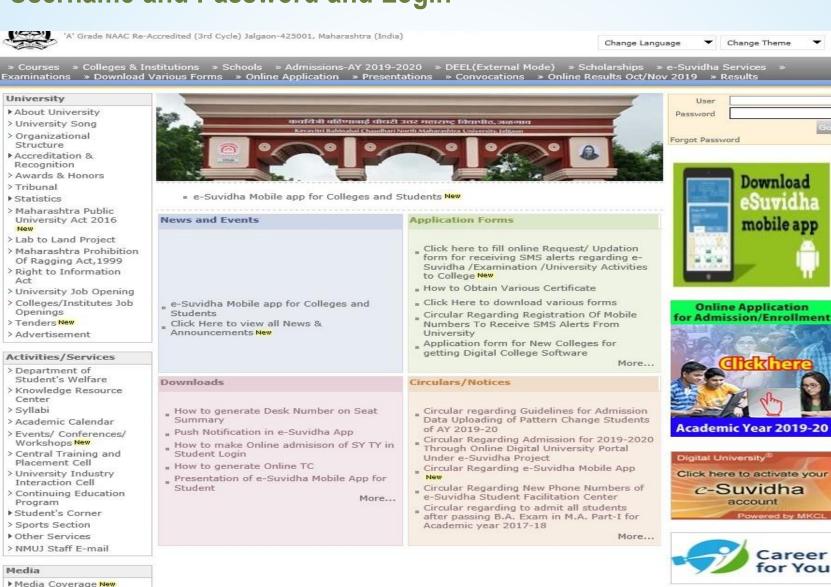

Academics
Academics

> Visual Tour

# **Click on Registration Link**

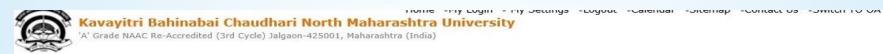

Course Definition | College Definition | Admissions | Registration | Administration | Messaging | Pre Examination | Examination | Reports | Student Profile | Invoice | Dashboard | Student Facilitation Center |

### **Reports Dashboard**

### Home

- Course Definition
- College Definition
- Admissions

# Registration (

- Administration
- Messaging
- Pre Examination
- Examination
- · Reports
- Student Profile
- Invoice
- Dashboard
- Student Facilitation Center

# Welcome Khandesh College Education Society's Moolji Jaitha College!

You have logged in as College and your last logon was 4/29/2020 5:00:46 PM

# College Support | FAQ and Feedback

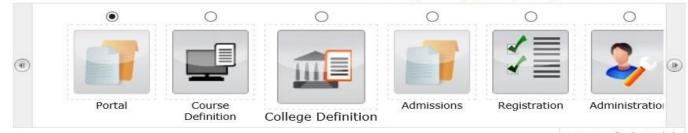

Set Default Module

### Calender

- ▶ 01/05/2020 Maharashtra Din Holiday
- ▶ 07/05/2020 Buddha Pournima Holiday
- ▶ 25/05/2020 Ramzan-Id (Id-Ul-Fitr) (Shawal-1) Holiday
- D 01/08/2020 Bakri Id (Id-Uz-Zuha) Holiday
- ▶ 15/08/2020 Independence Day Holiday
- ▶ 16/08/2020 Parsi New Year (Shahenshahi) Holiday
- ▶ 18/08/2020 Pola Holiday
- ▶ 22/08/2020 Ganesh Chaturthi Holiday
- 30/08/2020 Moharum Holiday
- D 02/10/2020 Mahatma Gandhi Jayanti Holiday
- ▶ 25/10/2020 Dasara Holiday
- 30/10/2020 Id-E-Milad Holiday
- ▶ 13/11/2020 Dhantrayodashi (Regarding Diwali) Holiday
- ▶ 16/11/2020 Diwali (Bali Pratipada) Holiday
- ▶ 30/11/2020 Guru Nanak Jayanti Holiday
- ▶ 25/12/2020 Christmas Holiday

### Circulars/Notices

Messaging Inbox

Alerts & Reminders

# **Click on Reports Link**

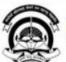

Home My Login My Settings Logout Calendar Sitemap Contact Us Switch TO OA

# Kavayitri Bahinabai Chaudhari North Maharashtra University

'A' Grade NAAC Re-Accredited (3rd Cycle) Jalgaon-425001, Maharashtra (India)

Print Eligibility-Enrolment Form | Pending Eligibility Forms | Submit For Registration | Reports | Paper Change Request | Submit to Registration Schedule |

# **Reports Dashboard**

# Registration

- Print Eligibility-Enrolment
  Form
- Pending Eligibility Forms
- Submit For Registration
- Reports
- Paper Change Request
- Submit to Registration
   Schedule

# Welcome Khandesh College Education Society's Moolji Jaitha College!

You have logged as College and your last logon was 4/29/2020 5:00:46 PM

Pending for Eligibility Processing

**Unprocessed Eligibility Statistics** 

**Uploaded Discrepancy Statistics** 

**Pending Exemption Approvals** 

Merge Profile and Delete Profile Request Status

# **Click On Student Detail With Paper Change**

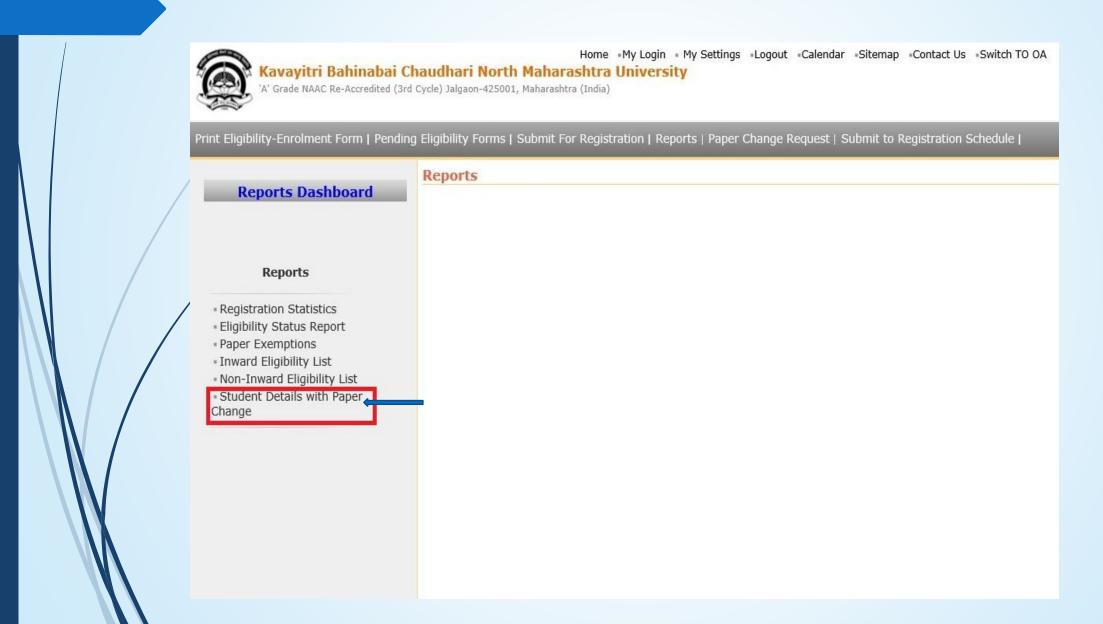

# **Select Course and Generate Report**

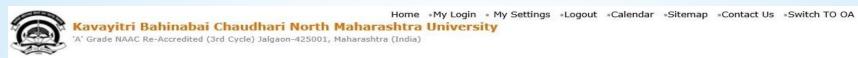

Print Eligibility-Enrolment Form | Pending Eligibility Forms | Submit For Registration | Reports | Paper Change Request | Submit to Registration Schedule |

### **Reports Dashboard**

### Reports

- Registration Statistics
- Eligibility Status Report
- Paper Exemptions
- Inward Eligibility List
- Non-Inward Eligibility List
- · Student Details with Paper Change

Student Details With Paper Change for Khandesh College Education Society's Moolji Jaitha College - Faculty of Humanities - B.A. (with Credits)-Regular-June-2017 Pattern - No Branch Available - T.Y. B.A. - Sem-VI [Academic Year 2019-2020]

Search Student

| Select Academic Year:     | 2019-2020                                     |  | × |
|---------------------------|-----------------------------------------------|--|---|
| Select Faculty Name:      | Faculty of Humanities                         |  |   |
| Select Course Name:       | B.A. (with Credits)-Regular-June-2017 Pattern |  |   |
| Select Course Branch:     | No Branch Available 🗸 *                       |  |   |
| Select Course Part :      | T.Y. B.A. 🔻 *                                 |  |   |
| Select Course Part Term : | Sem-VI ×                                      |  |   |

Export to PDF

| Sr.No. | Student Name                           | PRN              | Old Paper(s)                                                            | New Paper(s)                                                                                          | UserName  | Date                        |
|--------|----------------------------------------|------------------|-------------------------------------------------------------------------|----------------------------------------------------------------------------------------------------|-----------|-----------------------------|
| 1.     | AHIRE<br>MANISHA<br>SANJAY             | 2017015400005616 | • [362811]SOC-<br>361 Indian<br>Society Structure<br>and Change-II      | • [361122]POL-<br>361-b) Thought<br>of Dr. B.R.<br>Ambedkar-II                                        | saisoft   | 1/30/2020<br>12:00:00<br>AM |
| 2.     | KACHCHHAVAH<br>PRADNYA<br>NARENDRASING | 2017015400008336 | • [362811]SOC-<br>361 Indian<br>Society Structure<br>and Change-II      | [361911]HECO-<br>361 Socio<br>Economic<br>Problems and<br>Policies (With<br>Reference to<br>India)-II | saisoft   | 1/28/2020<br>12:00:00<br>AM |
| 3.     | MORE<br>SHUBHAM<br>PREMRAJ             | 2017015400008344 | • [362811]SOC-<br>361 Indian<br>Society Structure<br>and Change-II      | • [361211]HIS-361<br>History of Modern<br>World                                                       | saisoft   | 1/27/2020<br>12:00:00<br>AM |
| 4.     | PANDIT<br>SWAPNIL<br>LAXMAN            | 2017015400008352 | • [361111]POL-<br>361-a) Personnel<br>Administration<br>and Management- | • [361122]POL-<br>361-b) Thought<br>of Dr. B.R.                                                       | prashants | 3/12/2020<br>12:00:00<br>AM |

Export to Excel

# Click Search Student Option Using Single Student Report Generation

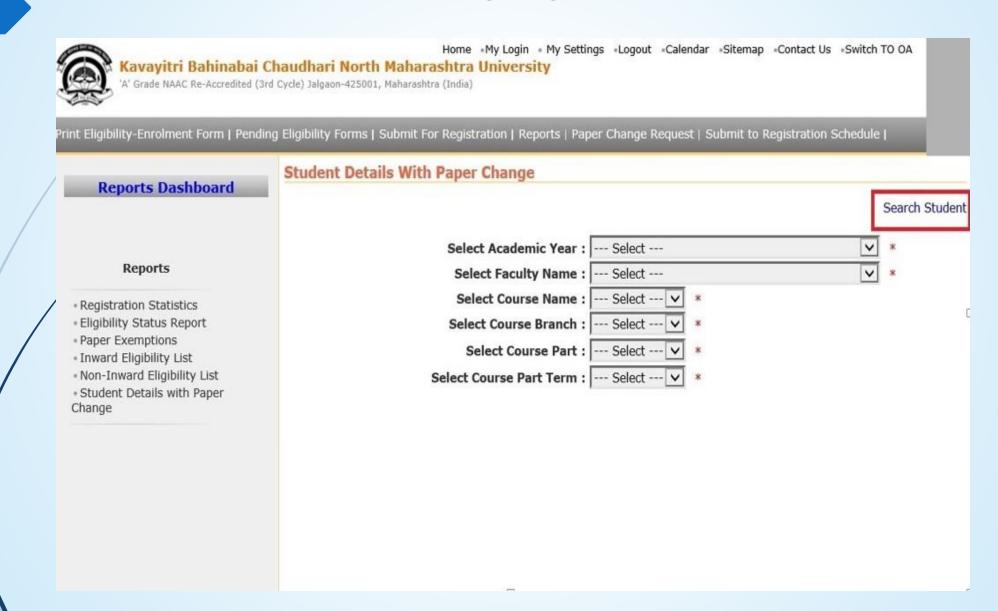

# For Single Student Option, Enter PRN And Search

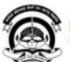

Home My Login My Settings Logout Calendar Sitemap Contact Us Switch TO OA

Kavayitri Bahinabai Chaudhari North Maharashtra University

'A' Grade NAAC Re-Accredited (3rd Cycle) Jalgaon-425001, Maharashtra (India)

Print Eligibility-Enrolment Form | Pending Eligibility Forms | Submit For Registration | Reports | Paper Change Request | Submit to Registration Schedule |

# **Reports Dashboard**

## Reports

- Registration Statistics
- Eligibility Status Report
- Paper Exemptions
- Inward Eligibility List
- Non-Inward Eligibility List
- Student Details with Paper Change

# Student Details With Paper Change

**Enter Eligibility Form Number:** 

OR

Enter PRN: 2017015400005616 ×

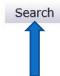

# **Generate Student Detail With Paper Change Report**

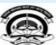

Home "My Login" My Settings "Logout "Calendar "Sitemap "Contact Us "Switch TO OA

Kavayitri Bahinabai Chaudhari North Maharashtra University

'A' Grade NAAC Re-Accredited (3rd Cycle) Jalgaon-425001, Maharashtra (India)

Print Eligibility-Enrolment Form | Pending Eligibility Forms | Submit For Registration | Reports | Paper Change Request | Submit to Registration Schedule |

### Reports Dashboard

### Reports

- Registration Statistics
- Eligibility Status Report
- Paper Exemptions
- Inward Eligibility List
- Non-Inward Eligibility List
- Student Details with Paper Change

Student Details With Paper Change for Khandesh College Education Society's Moolji Jaitha College for B.Com. (with Credits) - Regular - CGPA [60+40] Pattern - F.Y. B.Com. Sem-II

**Enter Eligibility Form Number:** 

OR

Enter PRN: 2016015400304283

Search

Export to Excel

Export to PDF

| Sr.No. | Student Name                     | PRN              | Old Paper(s)                                                                                                    | New Paper(s)                                                                                                    | UserName | Date                        |
|--------|----------------------------------|------------------|----------------------------------------------------------------------------------------------------|----------------------------------------------------------------------------------------------------|----------|-----------------------------|
| 1.     | CHAVAN<br>DNYANESHWAR<br>RAMSING | 2016015400304283 | [12062]Essential<br>of e-Commerce-II                                                                                                    |                                                                                                    |          | 6/8/2017<br>12:00:00<br>AM  |
| 2.     | CHAVAN<br>DNYANESHWAR<br>RAMSING | 2016015400304283 | <ul> <li>[241244]HIS-242-a) Modern India (1805-1857)</li> <li>[361255]HIS-362 b) Expansion and Fall of the Maratha</li> <li>[361277]HIS-363 History of Mughal (1526-1707)</li> </ul> | [241255]HIS-242-b) History of U.S.A. (1914-1970)     [361144]POL-362 Western Political Thought-II     [361177]POL-363 Modern Political Analysis-II                            | c1542    | 1/30/2019<br>12:00:00<br>AM |
| 3.     | CHAVAN<br>DNYANESHWAR<br>RAMSING | 2016015400304283 | <ul> <li>[241244]HIS-242-a) Modern India (1805-1857)</li> <li>[361255]HIS-362 b) Expansion and Fall of the Maratha</li> <li>[361277]HIS-363 History of Mughal (1526-1707)</li> </ul> | • [241255]HIS-<br>242-b) History of<br>U.S.A. (1914-<br>1970)<br>• [361144]POL-362<br>Western Political<br>Thought-II<br>• [361177]POL-363<br>Modern Political<br>Analysis-II | c1542    | 12/7/2019<br>12:00:00<br>AM |

# Thank You...!

For Any Assistance Contact;

e-Suvidha Student Facilitation Center,

Room No:101

Dr. A.P.J. Abdul Kalam Vidyarthi Bhavan,

Kavayitri Bahinabai Chaudhari, North Maharashtra University, Jalgaon.

**Phone** - 0257-2258418, 9403002042, 9403002015, 9403002018, 9403002054, 9403002024, 9403002082,

Email - sfc@nmuj.digitaluniversity.ac